Արմավիրի մարզի «Մերձավանի միջնակարգ դպրոց »ՊՈԱԿ

Zwunwund tu

Shopkh $\mathcal{U}$  2.Umkhulyuh

Թեմատիկ պլանավորում

2023-2024 ուստարի

Sunkywu

Unupywu het paplu yffu

 $P$ *uuunpuuti*  $X$ *l* 

Fundurpuntunt 68 + (zwp. 20)<br>Nunnghs huypungby juik Quyukt

Պահպանված է ուսպլանով նախատեսված ժամաքանակը Փոխտնօրեն`*/վ. կամ է* Մ. Հարությունյան Համապատասխանում է պետական չափորոշիչին և ծրագրին Մ/մ նախագահ`*∰ն‰<sup>9</sup>* Ա.Գրիգորյան

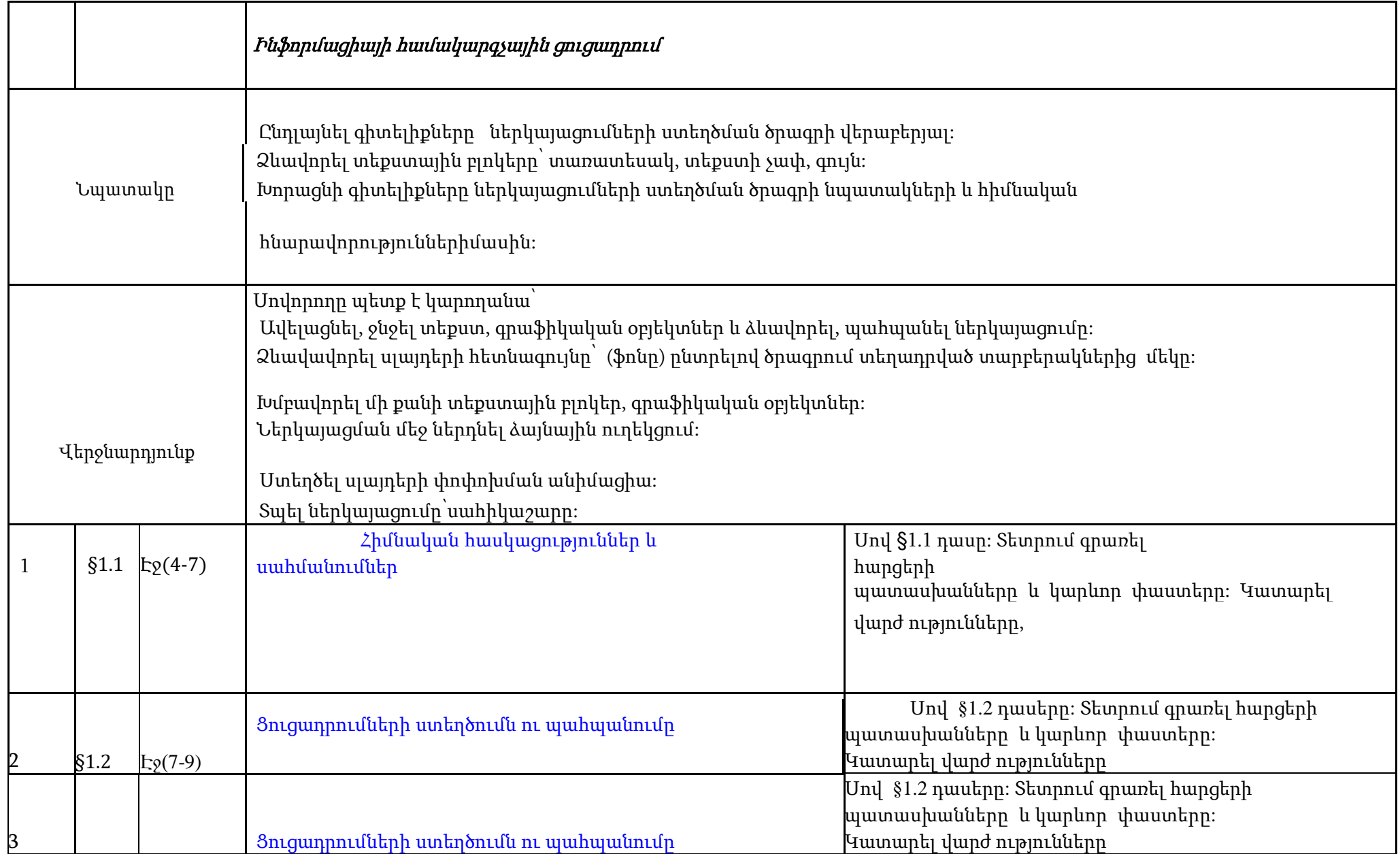

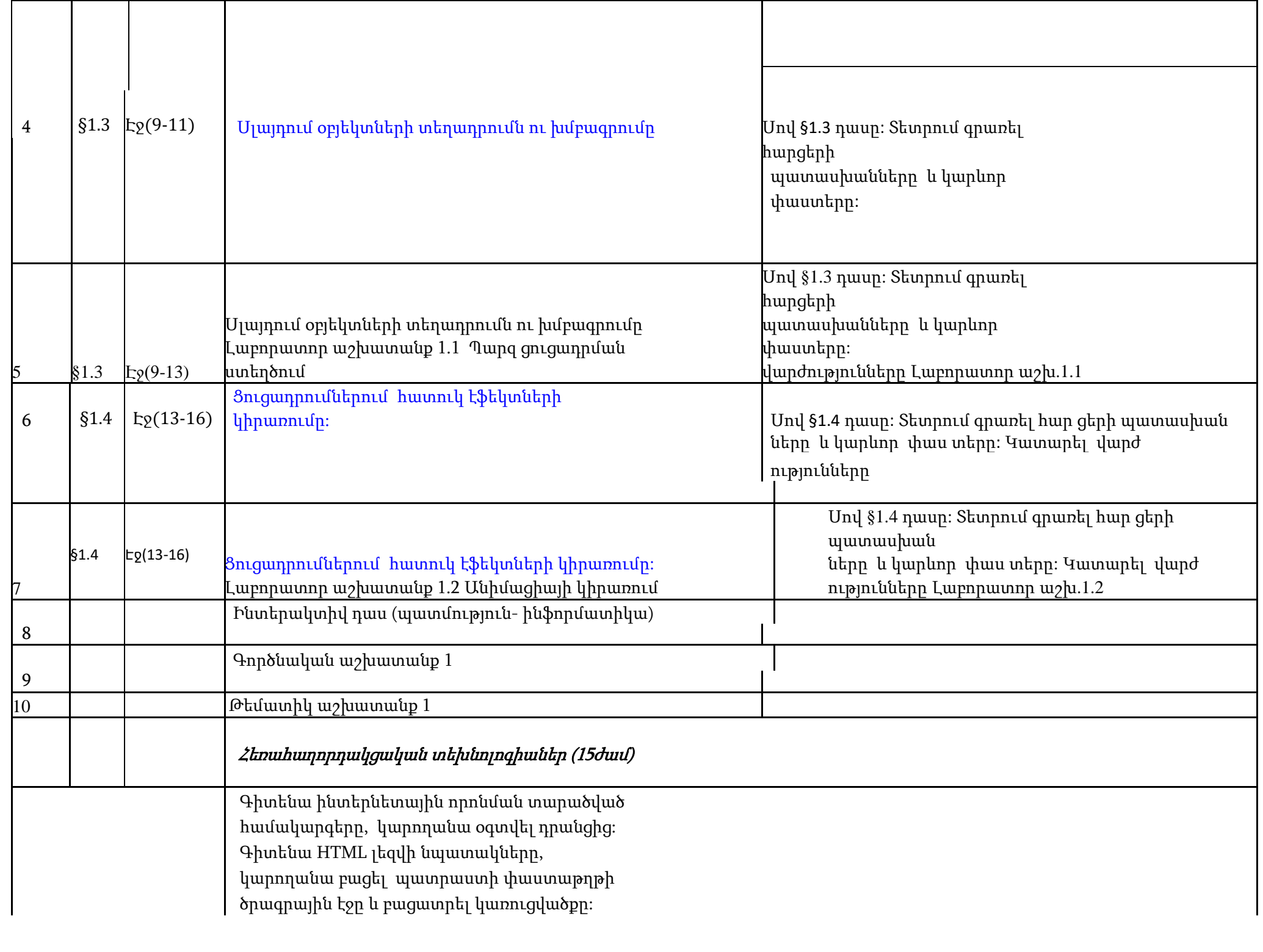

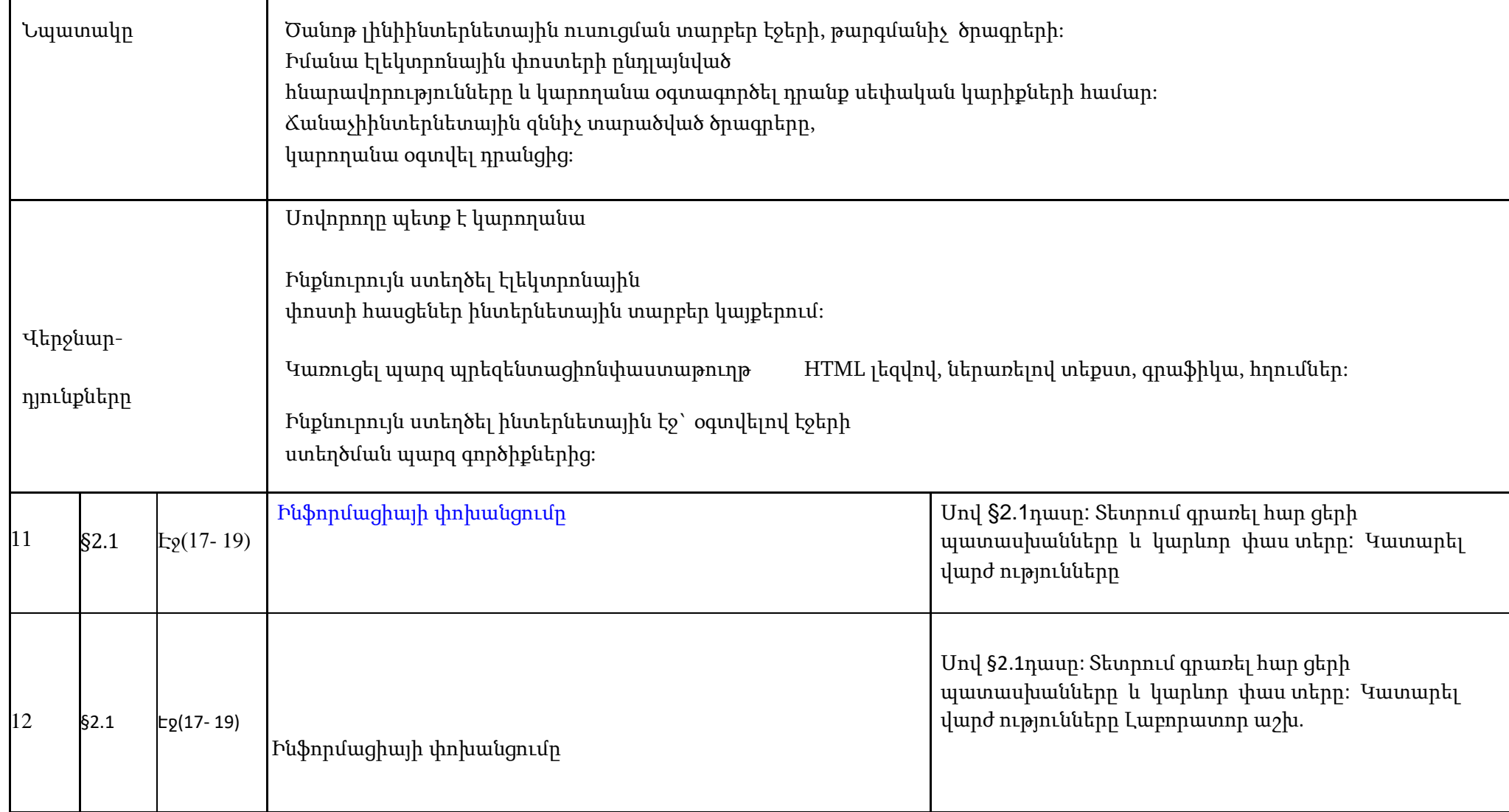

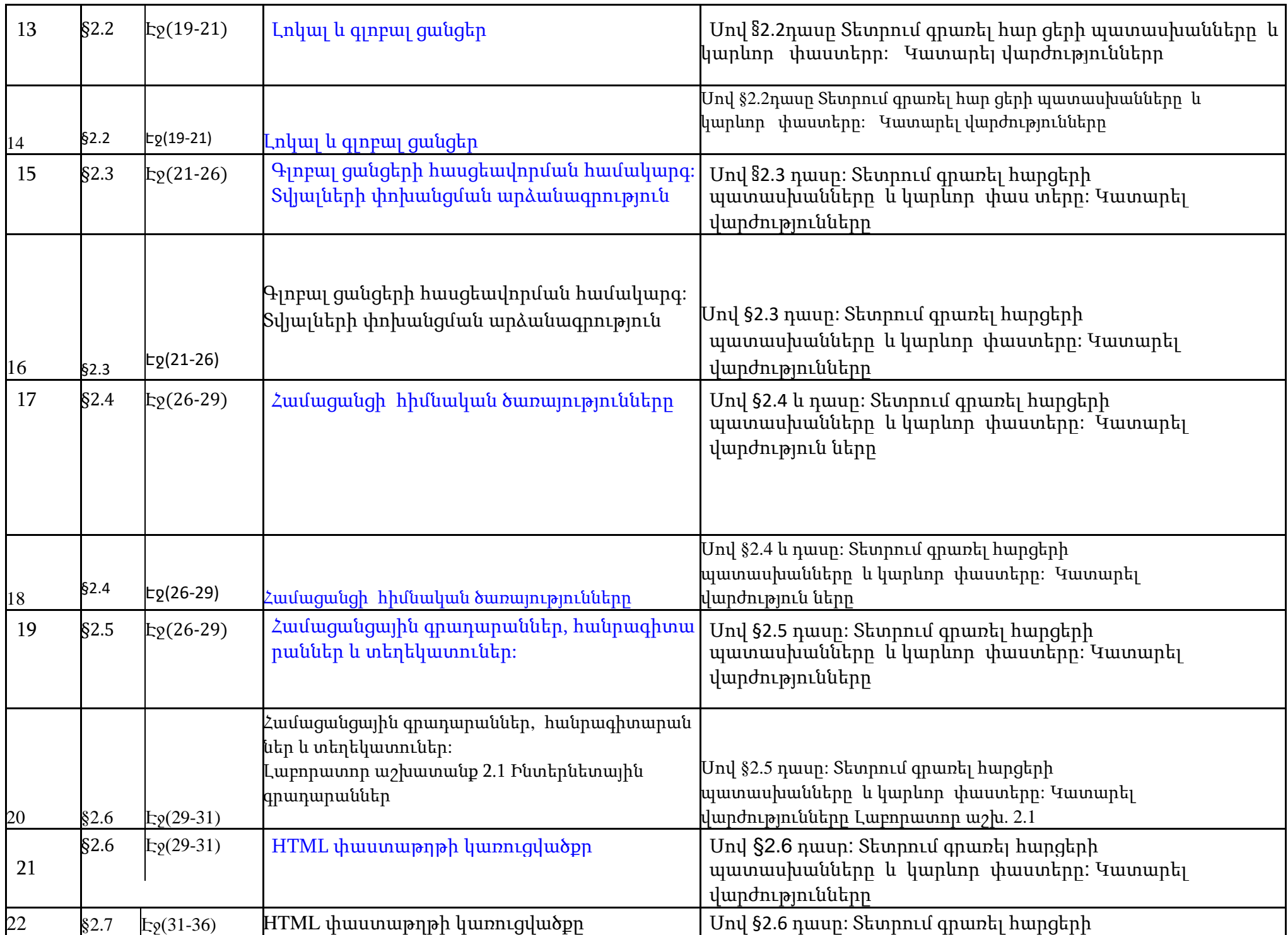

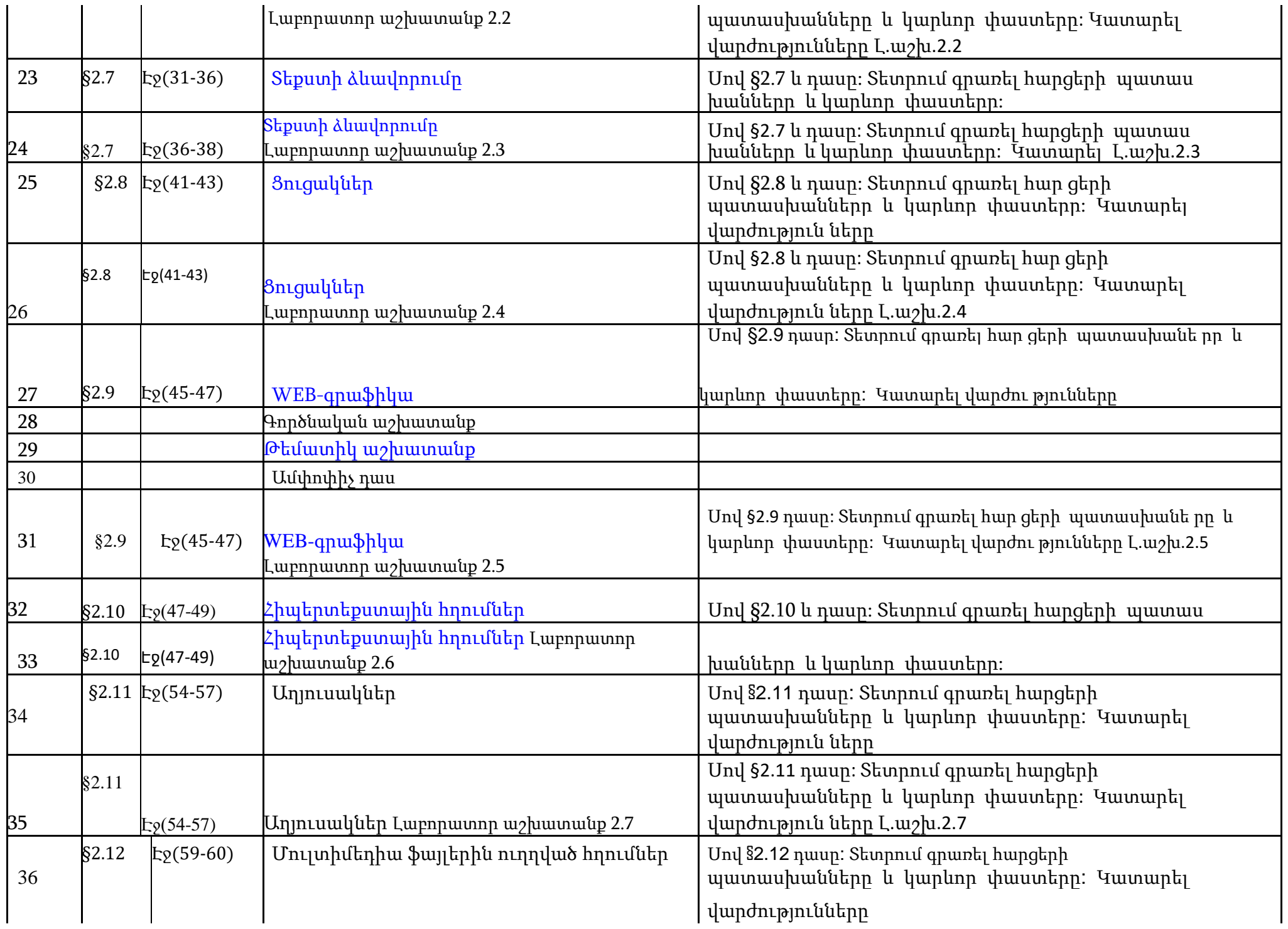

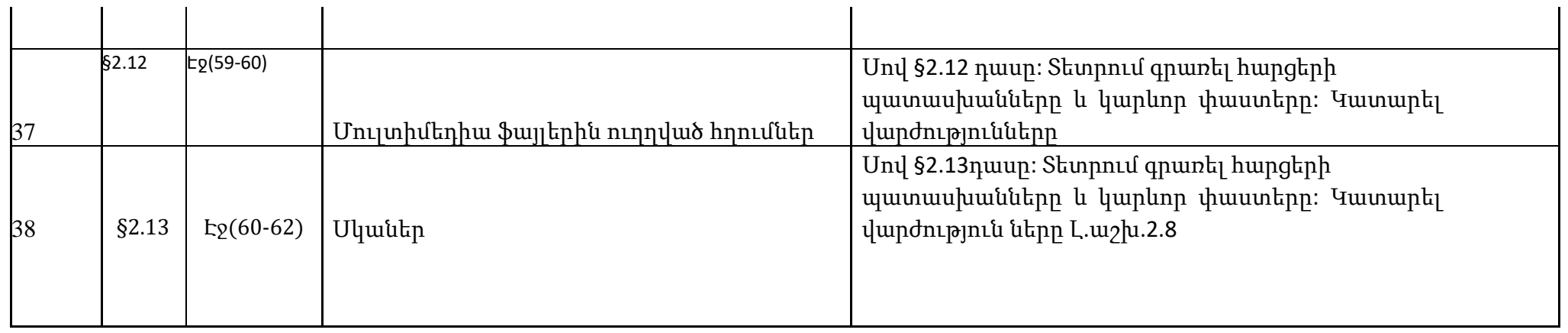

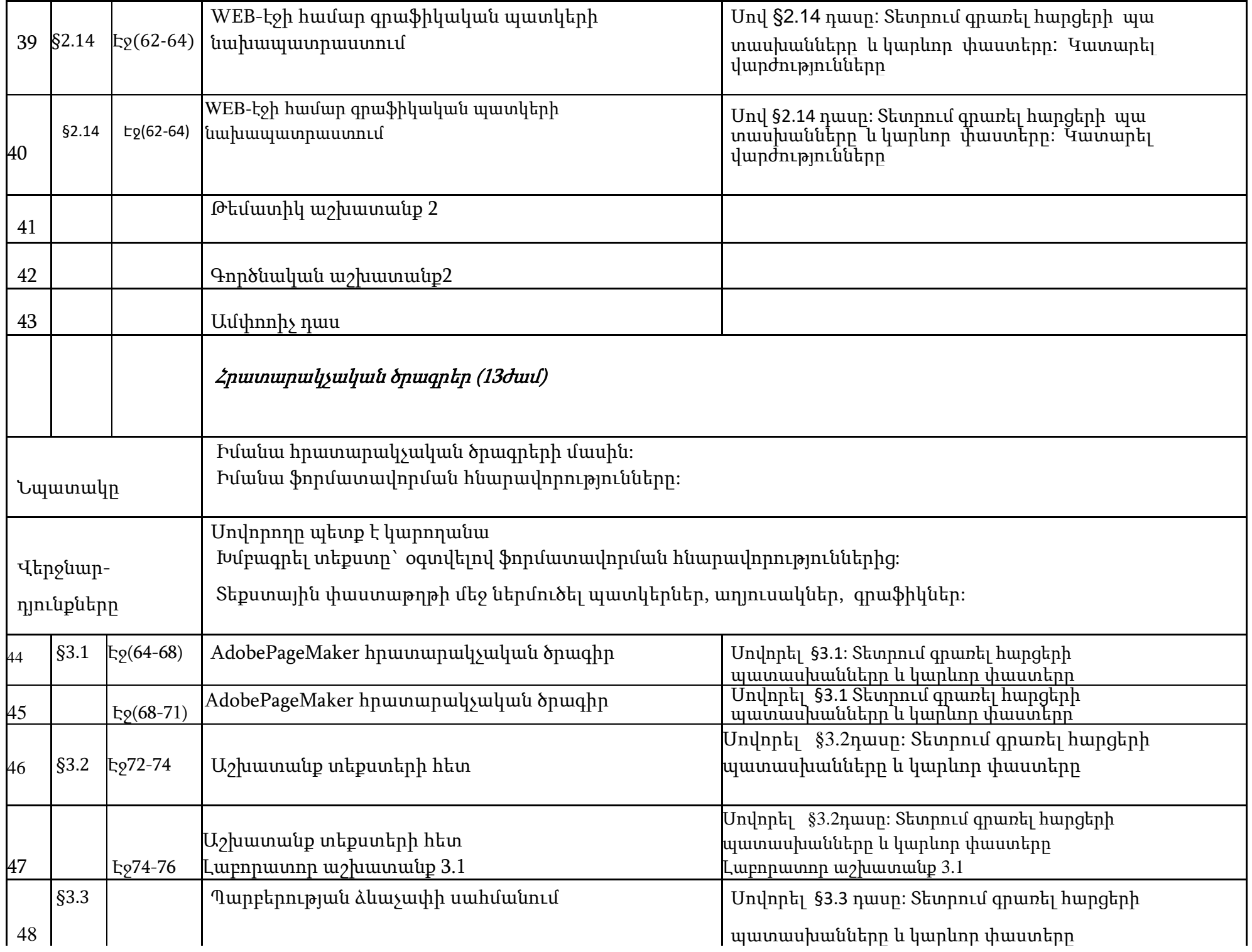

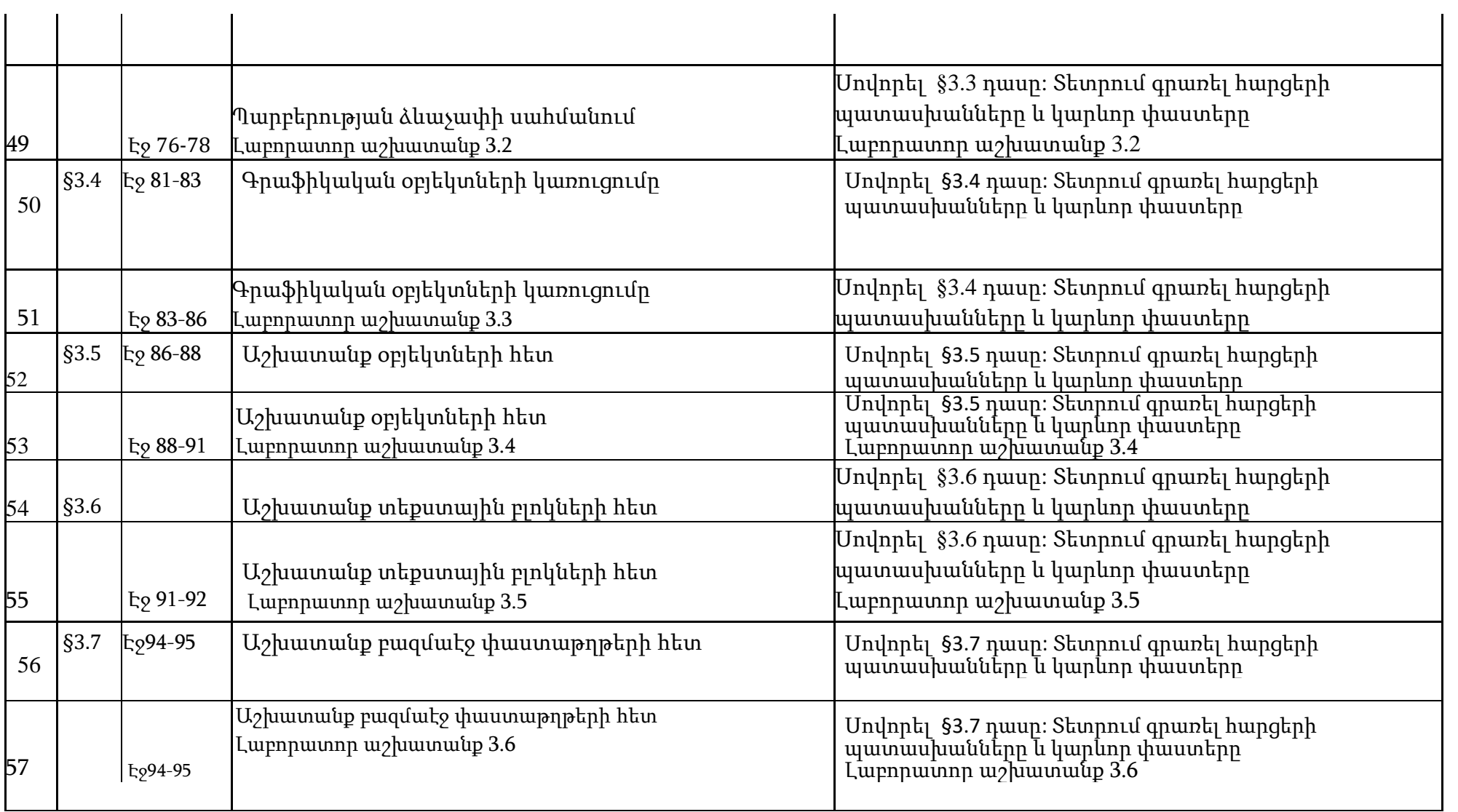

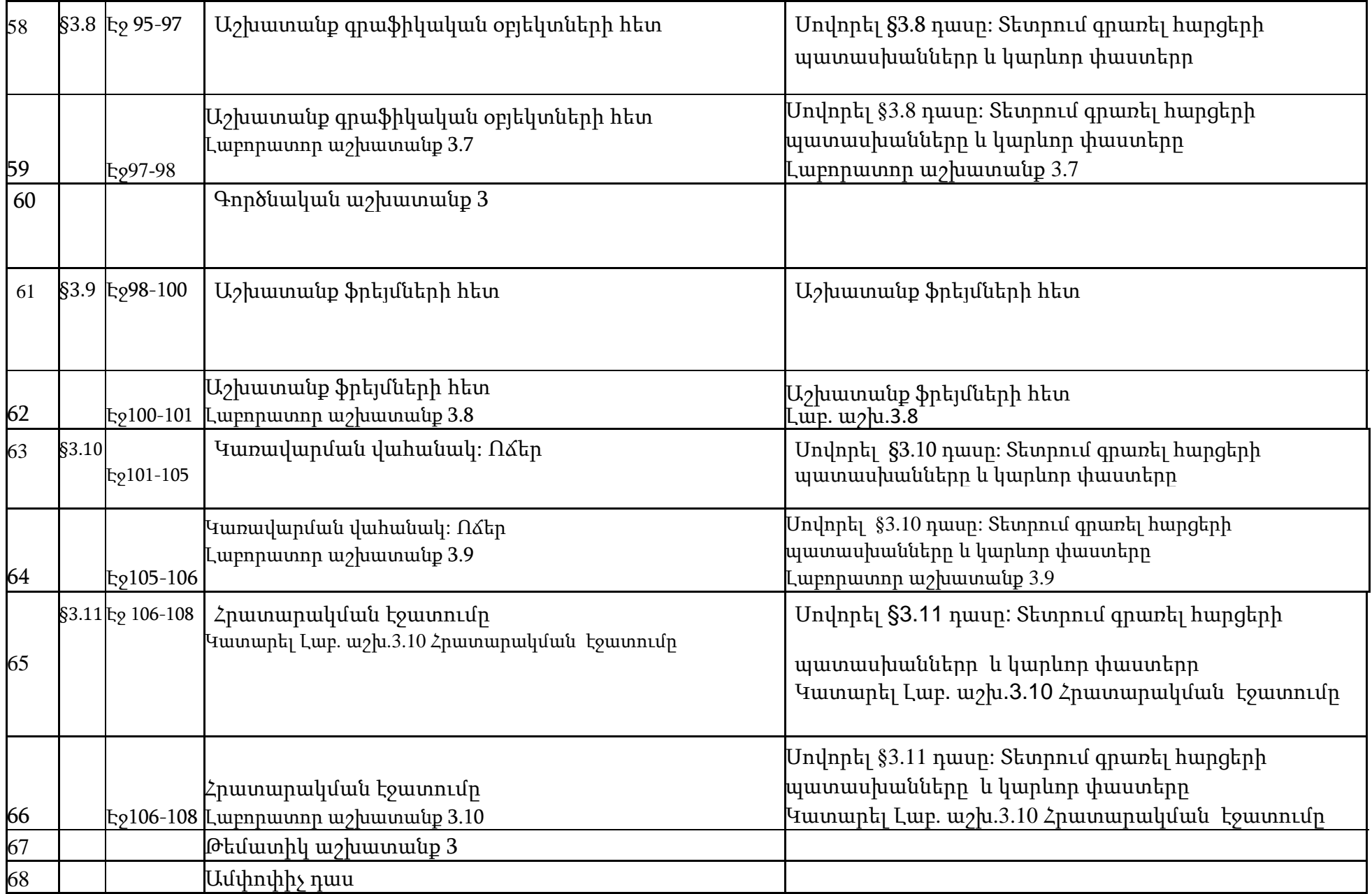

<span id="page-10-0"></span>